#### **PROGETTO REGIONALE 'NIDO IN FAMIGLIA'**

DGR N. 2907 DEL 30 DICEMBRE 2013 - NIDI IN FAMIGLIA: CRITERI E DISPOSIZIONI PER LA RICHIESTA DEI BUONI FAMIGLIA, AI SENSI DELLA DGR N. 4252/2008 E N. 1502/2011, ANNUALITÀ 2013-2014.

#### **ISTRUZIONI PER L'ACCESSO ALLA PROCEDURA INFORMATIZZATA "NIDI IN FAMIGLIA"**

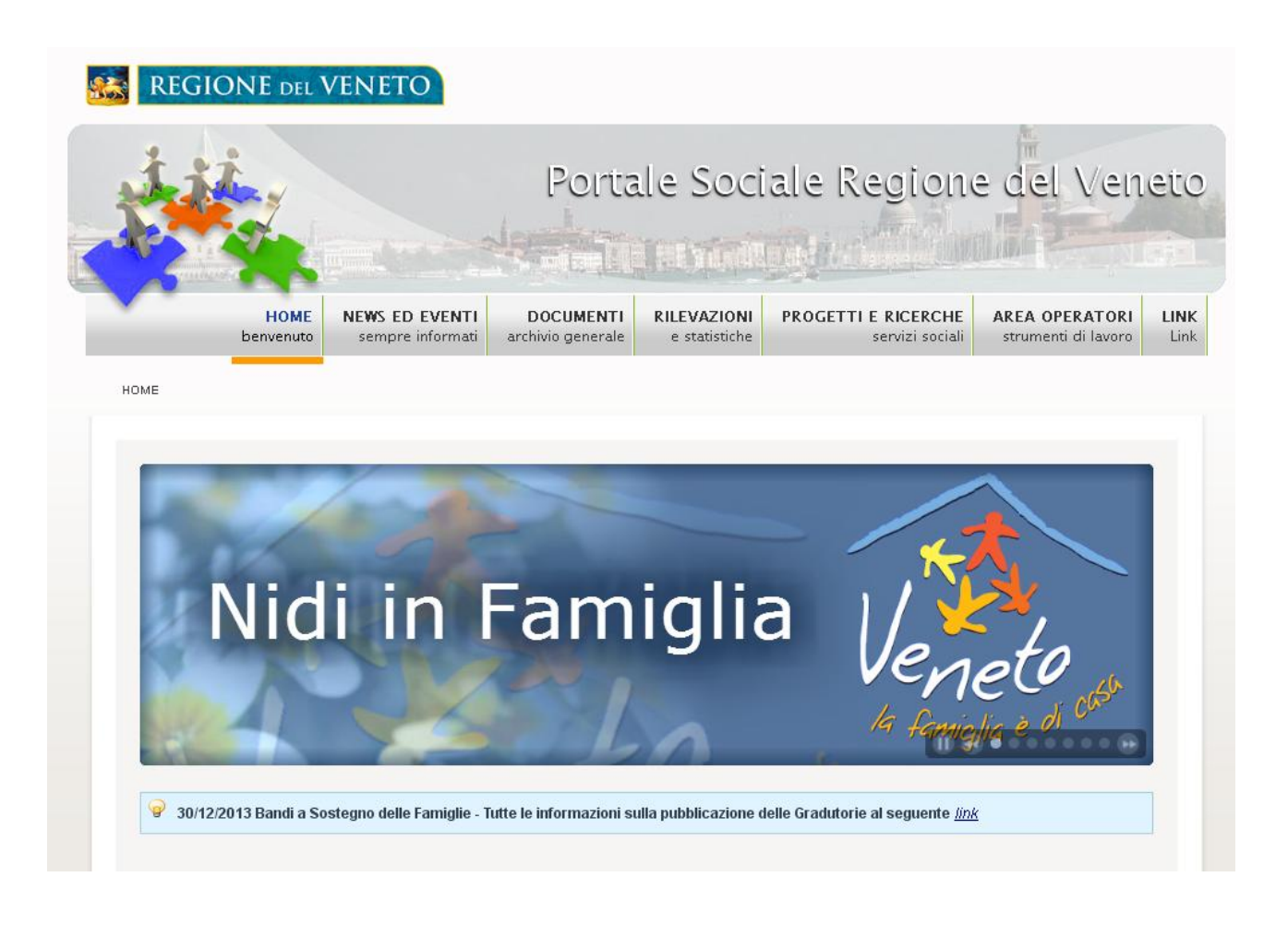

# <https://sociale.regione.veneto.it/>

I contenuti del Portale Sociale:

- Il Vademecum per la richiesta dei Buoni Famiglia
- Il modulo informatizzato della domanda per i Buoni Famiglia

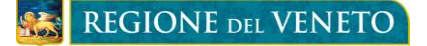

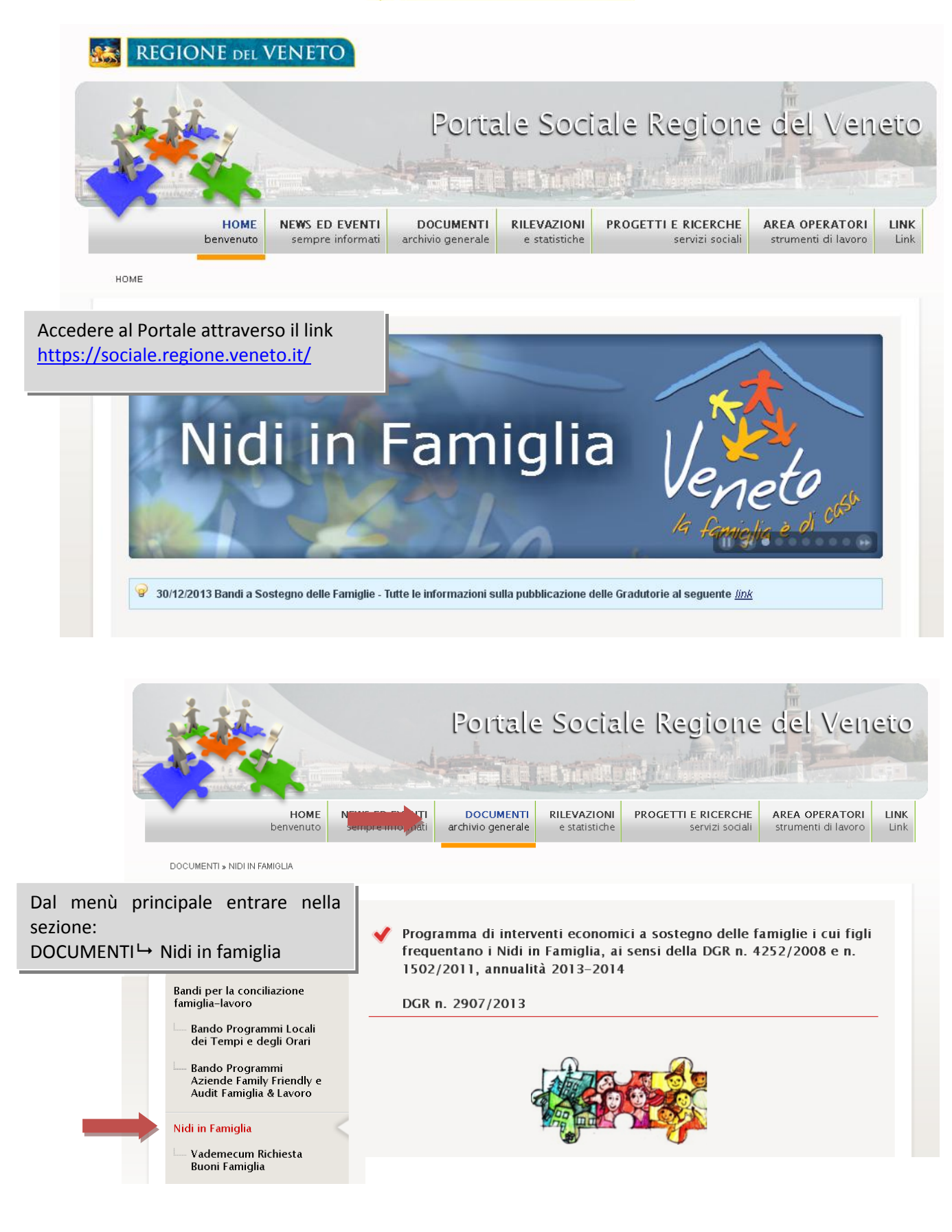

Programma di interventi economici a sostegno delle famiglie i cui figli freguentano i Nidi in Famiglia, ai sensi della DGR n. 4252/2008 e n. 1502/2011. annualità 2013-2014

DGR n. 2907/2013

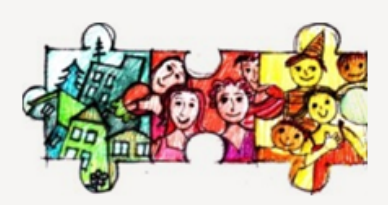

La Regione del Veneto si è dotata di un sistema di offerta di servizi per la prima infanzia competente e articolato.

In particolare ha inteso, in sintonia con la vigente normativa, disciplinare la tipologia di servizio, svolto presso civile abitazione, per un numero ridotto di bambini e con una modalità relazionale-educativa fortemente mutuata da quella "familiare", definita dai Nidi in Famiglia grazie all'approvazione della DGR n. 1502/11 "Linee Guida Nido in Famiglia nella Regione del Veneto", Atto di indirizzo e di organizzazione dei Nidi in Famiglia.

Questi ultimi, proprio per la specificità della loro organizzazione, si sono dimostrati efficaci nel rispondere alle esigenze delle famiglie e contemporaneamente nel creare opportunità di lavoro adoperandosi soprattutto per la Conciliazione dei tempi di vita e dei tempi di lavoro.

Si compie così una risposta adeguata ai bisogni reali delle famiglie con bambini sotto i 3 tre anni d'età.

Ad oggi sono attivi n. 313 nidi in Famiglia e idonei ad operare n. 39 Organizzatori, n. 467 Collaboratori Educativi.

La Regione, a fianco delle famiglie, oltre a promuovere la qualità del sistema regionale di servizi a favore della prima infanzia, collabora con le famiglie alle spese che le medesime devono sostenere affinché i figli possano fruire del servizio di Nido in Famiglia.

La quantificazione del Buono Famiglia è predisposta sulla base della Deliberazione di Giunta Regionale n. 4252/08 che definisce i criteri di assegnazione unitamente all'importo messo a disposizione, per gli anni 2013 e 2014 grazie alla Deliberazione di Giunta Regionale n.2907/2013.

Per la compilazione delle domande da parte delle famiglie e per la loro validazione da parte della Dipartimento Servizi sociosanitari e sociali-Servizio Famiglia, è prevista una procedura informatizzata:

Vademecum richiesta buoni famiglia

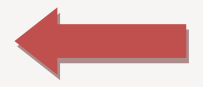

Collegamento alle specifiche del Vademecum per la richiesta dei Buoni Famiglia

#### Documenti scaricabili:

- Delibera della Giunta Regionale n. 2907 del 30 dicembre 2013
- Delibera della Giunta Regionale n. 2907 del 30 dicembre 2013 Allegato A
- Delibera della Giunta Regionale n. 2907 del 30 dicembre 2013 Allegato B
- Delibera della Giunta Regionale n. 2907 del 30 dicembre 2013 Allegato C

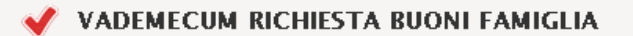

La Regione del Veneto pone con la DGR 2907/2013 il focus sull'impegno a realizzare il Macro livello "servizi per la prima infanzia e servizi territoriali comunitari".

Si riconferma la valenza positiva della Regione del Veneto per la sua partecipazione alle spese che le famiglie sostengono per la frequenza dei loro figli nei nidi in famiglia.

Di fatto i Servizi "Nido in Famiglia", proprio per la specificità della loro organizzazione, si sono dimostrati efficaci nel rispondere alle esigenze delle famiglie e contemporaneamente nel creare opportunità di lavoro adoperandosi soprattutto per la Conciliazione dei tempi di vita e dei tempi di lavoro.

#### Chi sono i beneficiari?

Sono le Famiglie i cui figli hanno regolarmente frequentato un Nido in Famiglia di cui alla DGR n. 674/2008 e DGR n. 1502/2011.

#### Chi può richiedere i buoni famiglia?

Il buono famiglia può essere richiesto da persone fisiche, iscritte all'anagrafe tributaria ed aventi il domicilio fiscale in Italia.

In particolare può essere richiesto da uno dei due genitori purché in possesso del seguente requisito, al momento della presentazione della domanda:

· avere il/i figli, residenti nella Regione del Veneto, che hanno regolarmente freguentato un Nido in Famiglia nel rispetto dei criteri disposti con DGR n. 4252/2008 e DGR n. 1502/2011.

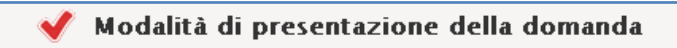

La compilazione delle domande, da parte dei genitori, per l'accesso al Buono famiglia, viene supportata da una procedura informatica regionale che prevede i seguenti passaggi:

· dal 03/02/2014 al 28/02/2014 alle ore 12.00: compilare ed inviare via web-sito https://sociale.regione.veneto.it/

la "Domanda del Buono famiglia":

Accesso alla procedura per il cittadino

Accesso alla procedura informatizzata attraverso il link "Accesso alla procedura per il cittadino"

· stampare la Domanda del Buono famiglia compilata, firmarla e contestualmente rilevare il numero identificativo della domanda ricevuto dalla procedura via web (operazione indispensabile per identificare nel

successivo Prowedimento Regionale il proprio Buono Famiglia assegnato con il relativo importo);

- · recarsi presso il Nido in Famiglia frequentato dal figlio e raccogliere le firme dell'Organizzatore e del **Collaboratore Educativo:**
- · inviare entro il 31/03/2014 l'originale della Domanda del Buono Famiglia al seguente indirizzo:

#### REGIONE DEL VENETO

DIPARTIMENTO SERVIZI SOCIASANITARI E SOCIALI - SERVIZIO FAMIGLIA Ufficio Politiche e Coordinamento Piani e Programmi per la Famiglia Dorsoduro 3493 30123 Venezia

- · tenere per sé una copia della domanda compilata e firmata e consegnarne una all'Organizzatore;
- · visionare, nel sito internet https://sociale.regione.veneto.it/, il DDR che riporta l'elenco dei beneficiari, owero i codici/numeri identificativi automaticamente attribuiti all'atto della compilazione delle domande via web con i relativi importi assegnati:

· successivamente all'assegnazione contattare il Comune di residenza per l'erogazione del Buono Famiglia secondo le indicazioni che saranno disponibili sul sito internet https://sociale.regione.veneto.it/.

#### Cosa farà il Comune:

· recepisce il DDR che riporta l'elenco delle famiglie beneficiarie, owero, i codici/numeri identificativi,

automaticamente attribuiti durante la compilazione via web da parte del genitore, con i relativi importi assegnati e definisce le modalità di liquidazione del Buono Famiglia;

- · invia la comunicazione alle famiglie beneficiarie;
- · eroga il buono successivamente al ricevimento dell'importo da parte della Regione;
- · a conclusione delle operazioni, invia un rendiconto dei Buoni Famiglia liquidati.

#### Cosa farà la Regione:

- · sulla base delle domande, assegna ad ogni famiglia richiedente l'importo spettante calcolato sulla frequenza del bambino al Nido in Famiglia;
- · in base ai Comuni di residenza delle famiglie, assegna ai medesimi l'importo complessivo risultante dalla somma degli importi attribuite alle famiglie;
- · approva con prowedimento del Dirigente Regionale l'assegnazione del fondo ad ogni Comune e con il medesimo atto determina la liquidazione degli importi alle famiglie per il tramite dei Comuni;
- · pubblica il prowedimento sul sito https://sociale.regione.veneto.it/ e sul sito www.venetoperlafamiglia.it ed inoltra le comunicazioni ai Comuni;
- · successivamente al recepimento del suddetto atto da parte dei Comuni, dispone le liquidazioni degli importi assegnati.

# **Il modulo informatizzato della domanda per i Buoni Famiglia**

Prima di inserire i dati nel modulo on line si consiglia di stampare il modulo cartaceo vuoto disponibile nel portale e di compilare la parte relativa alla frequenza al nido con il supporto dei collaboratori educativi e/o degli organizzatori. Si avvisa inoltre che la durata della sessione internet per la compilazione on line è di 60 minuti, alla scadenza dei quali i dati non vengono più salvati e devono essere ri-compilati.

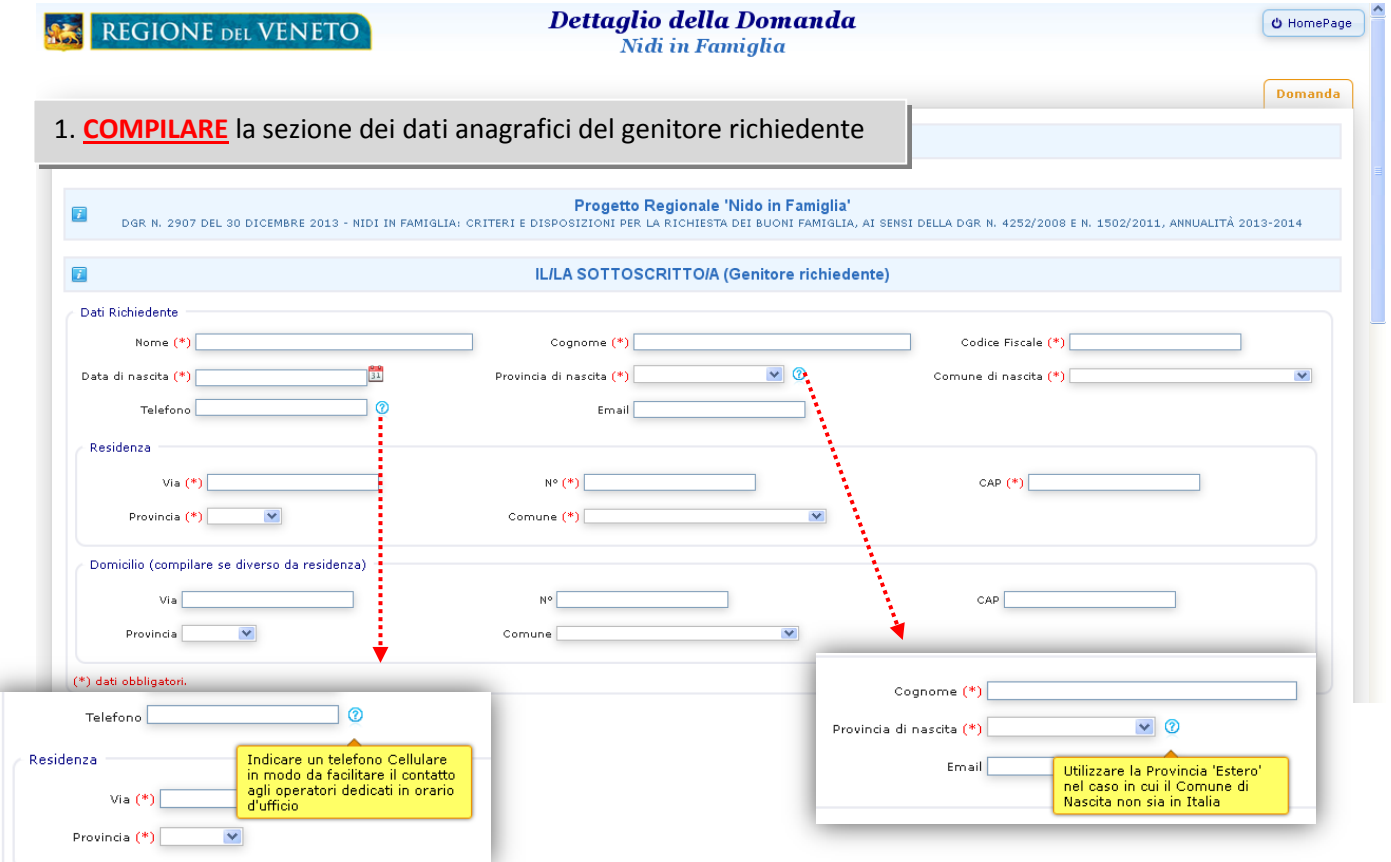

2. **COMPILARE** la sezione dei dati anagrafici del bambino. I dati di residenza devono far riferimento al periodo di frequenza del nido

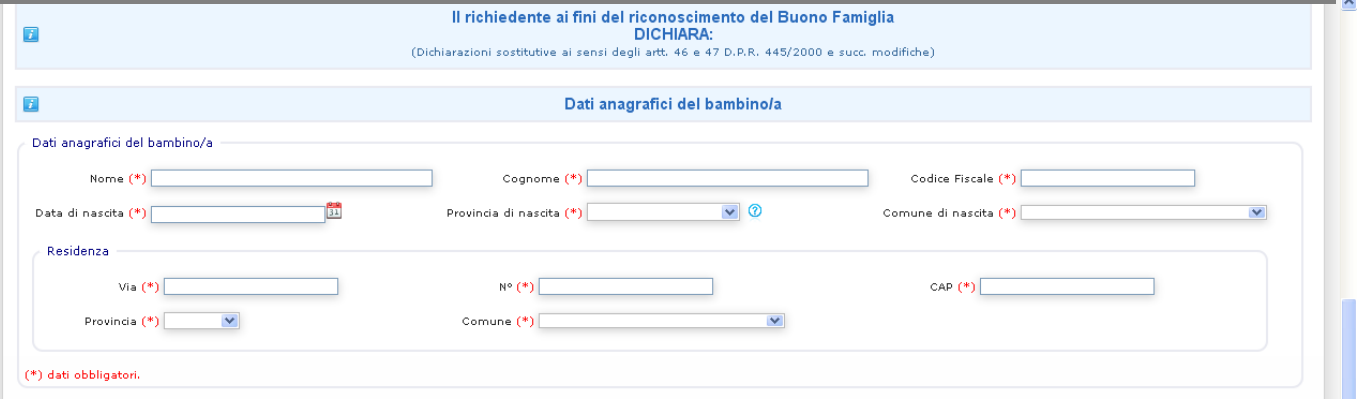

3. **COMPILARE** la sezione dei dati di frequenza del bambino nel nido. Nel campo Note si possono inserire ulteriori specifiche sulla frequenza al nido (es. data di inizio frequenza effettiva)

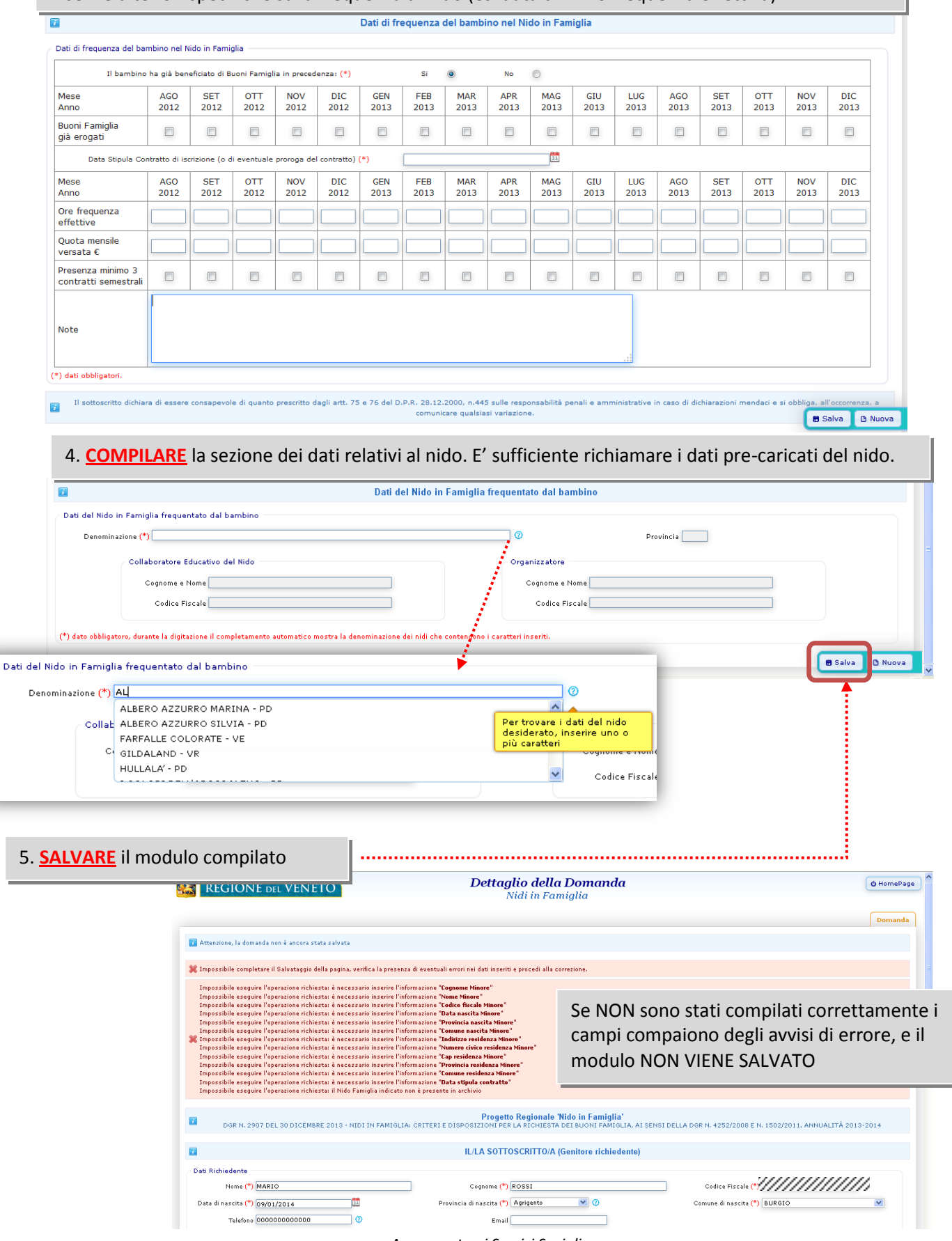

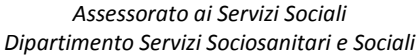

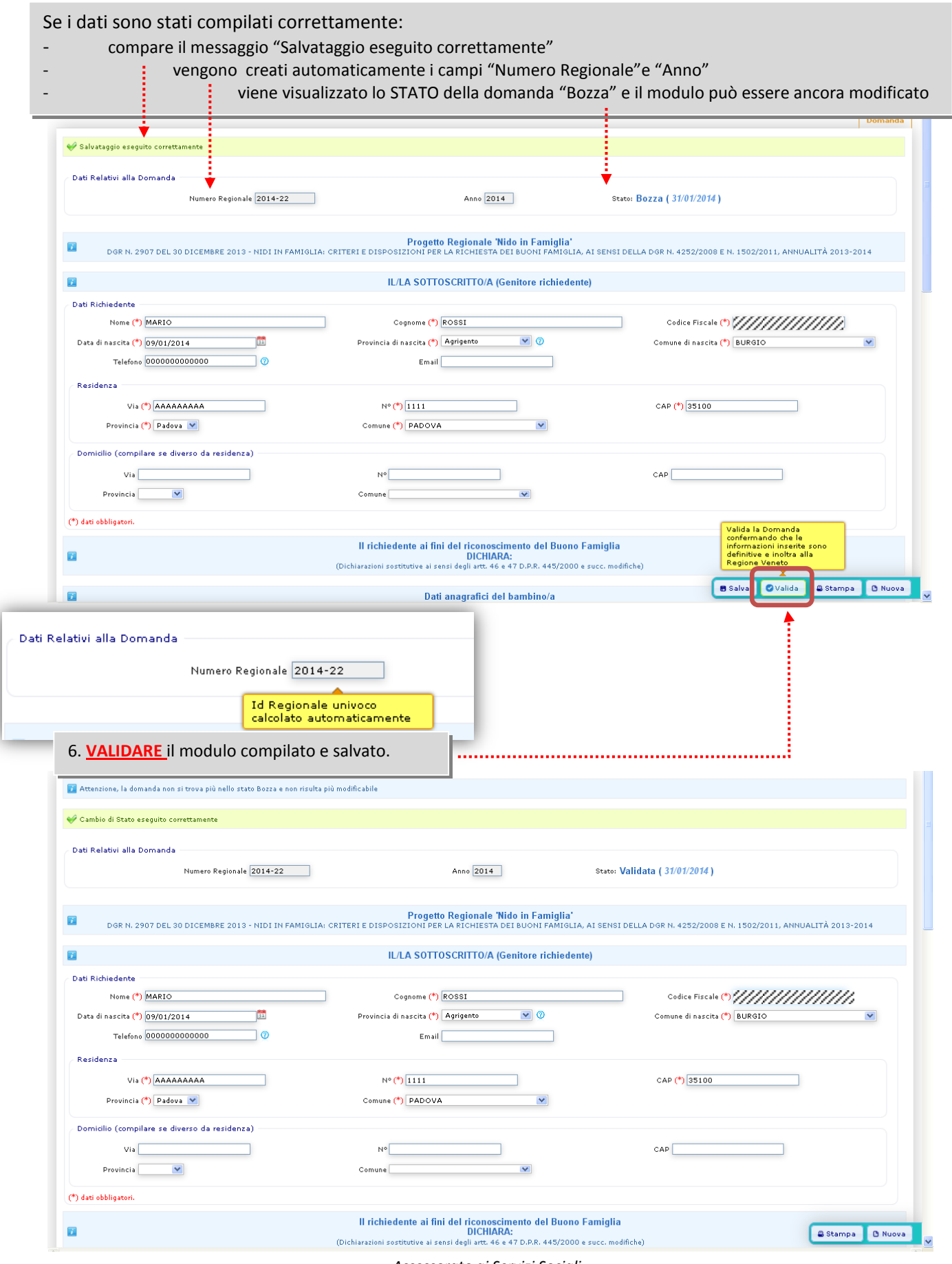

Con la VALIDAZIONE i dati inseriti vengono definitivamente confermati ed inviati alla Regione. Viene visualizzato lo STATO della domanda "Validata" e il modulo non può più essere modificato dal genitore. In caso di errore deve essere inviata una comunicazione a [nidoinfamiglia@regione.veneto.it](mailto:nidoinfamiglia@regione.veneto.it) con la richiesta di annullamento della domanda e l'indicazione del numero progressivo di riferimento.

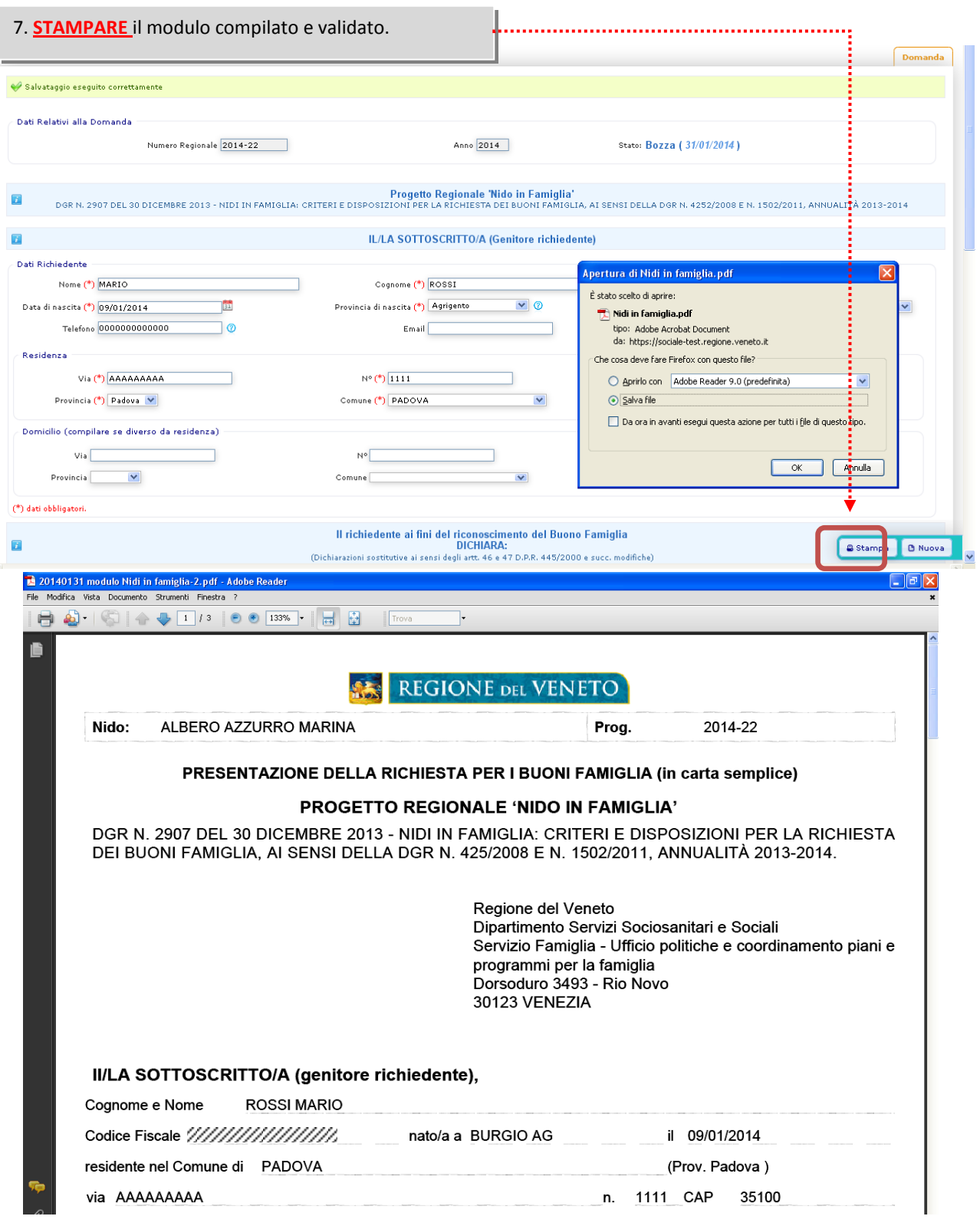

8. **FIRMARE** la Domanda del Buono famiglia compilata e contestualmente rilevare il numero identificativo della domanda ricevuto dalla procedura via web (operazione indispensabile per identificare nel successivo Provvedimento Regionale il proprio Buono Famiglia assegnato con il relativo importo); recarsi presso il Nido in Famiglia frequentato dal figlio e raccogliere le firme dell'Organizzatore e del Collaboratore Educativo;

9. **INVIARE** entro il 31/03/2014 l'originale della Domanda del Buono Famiglia (allegando il documento di identità valido del dichiarante) al seguente indirizzo: REGIONE DEL VENETO - DIPARTIMENTO SERVIZI SOCIOSANITARI E SOCIALI – SERVIZIO FAMIGLIA Ufficio Politiche e Coordinamento Piani e Programmi per la Famiglia Dorsoduro 3493, 30123 Venezia Tenere per sé una copia della domanda compilata e firmata e consegnarne una all'Organizzatore.

#### **REQUISITI MINIMI DI SISTEMA**

L'applicazione è stata sviluppata per funzionare con Internet Explorer 8 e versioni successive (disabilitare visualizzazione compatibilità) e Mozilla Firefox 19 e versioni successive.

#### **RIFERIMENTI PER LE INFORMAZIONI SULLA PROCEDURA INFORMATIZZATA**

Per ulteriori informazioni è possibile contattare il personale dell'help desk regionale presso il Servizio Famiglia del Dipartimento Servizi Sociosanitari e Sociali della Regione del Veneto:

- Nei seguenti orari:

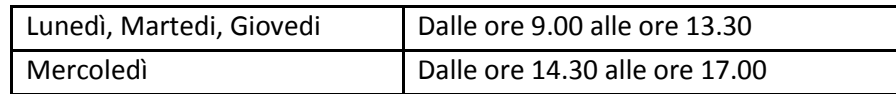

- EMail: [nidoinfamiglia@regione.veneto.it](mailto:nidoinfamiglia@regione.veneto.it)
- Telefono: 041/2791663